## Craft the World cheat sheet

## **General**

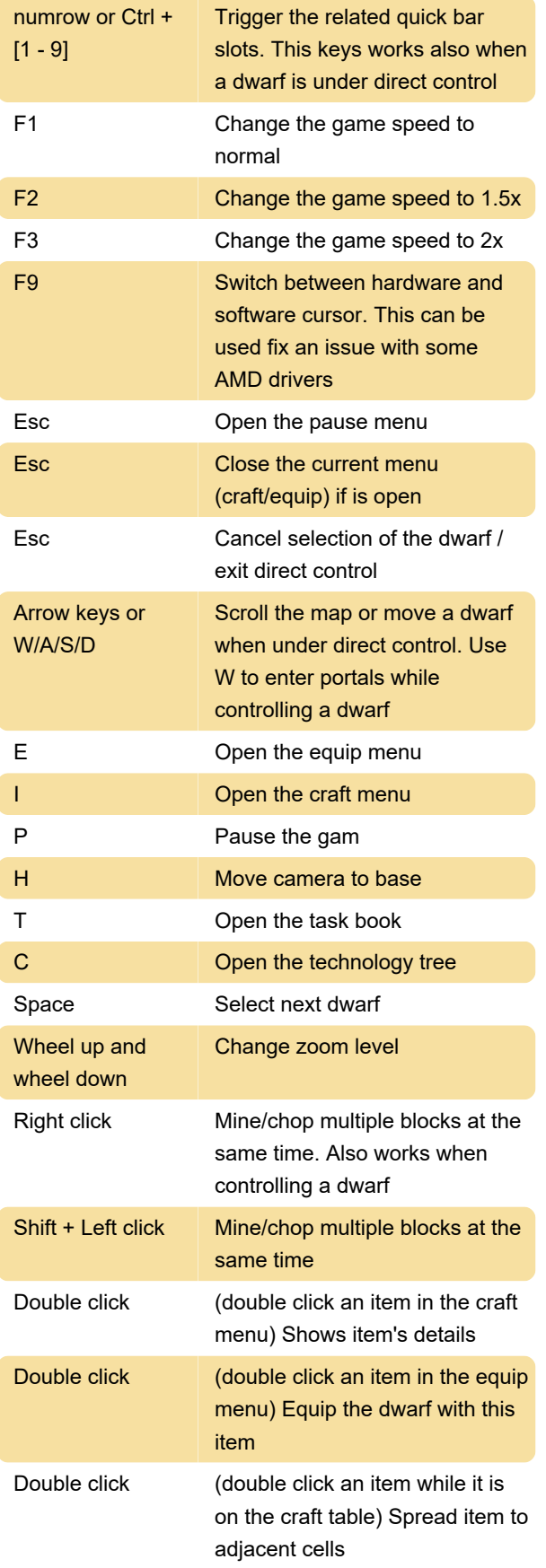

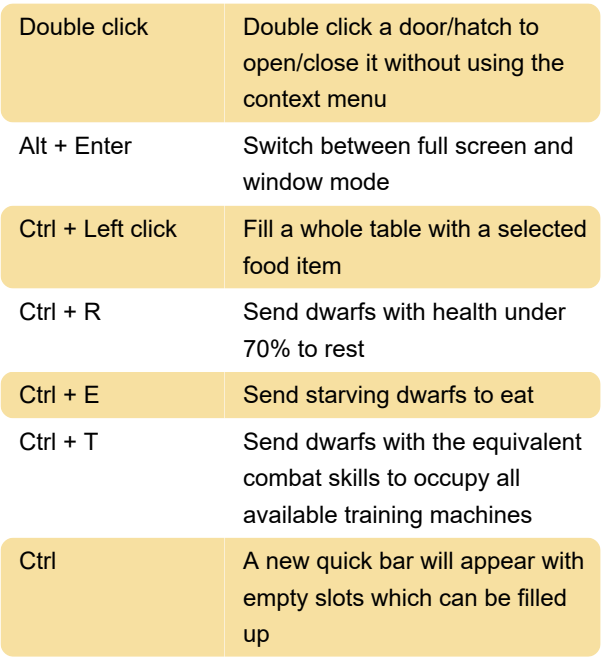

Last modification: 11/2/2023 10:53:53 AM

More information: [defkey.com/craft-the-world](https://defkey.com/craft-the-world-shortcuts)[shortcuts](https://defkey.com/craft-the-world-shortcuts)

[Customize this PDF...](https://defkey.com/craft-the-world-shortcuts?pdfOptions=true)